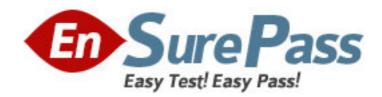

Exam Code: LOT-849

**Exam Name:** IBM Lotus Notes Domino 8 SysAdmn:

Managing Users and Servers

Vendor: IBM

Version: DEMO

## Part: A

- 1: In which of the following databases does the Server Health Monitor store it's health reports?
- A.shmon.nsf
- B.dommon.nsf
- C.statrep.nsf
- D.serverhm.nsf
- **Correct Answers: B**
- 2: Which of the following is not available for modification with the install manifest?
- A.Sametime
- **B.**Activities
- **C.IBM Productivity Tools**
- D.Composite application editor
- **Correct Answers: A**
- 3: Smart Upgrade failover utilizes what search order?
- A.By document link in the Notes client
- B.By server name and hard-coded path to the Smart Upgrade database
- C.By database replica ID and database name in the home server cluster
- D.By notes.ini variable on the client listing all servers in the domain the Smart Upgrade database may be found on
- **Correct Answers: C**
- 4: You want to restrict simple search to enhance server performance by preventing users from searching databases on a server that do not have full-text search enabled. In which of the following locations is this configured?
- A.The server document
- B.The server notes.ini
- C.The server configuration document
- D.The advanced properties of each database
- **Correct Answers: D**
- 5: Jordan, the Domino administrator, has configured replication probes in DDM but nothing is being reported into the DDM database. What could be the possible cause of this?
- A.Replication is up to date and was attempted, but was considered Null.
- B.Replication was attempted but the destination server could not be reached for the probe check.
- C.Replication was performed and numerous changes were made to the source database and none to the spokes.
- D.Replication was attempted but the source server did not have proper access to replicate so replication was skipped.
- **Correct Answers: A**
- 6: Liz wishes to disable transaction logging for a particular database on a server with transaction

logging enabled. However, she cannot see the Advanced Database Properties to do so. What is the cause of this?

A.She is not in the Administrators field on the server document.

B.She cannot selectively turn off transaction logging for individual databases.

C.She must add the notes.ini line to the server DisableTransLog=name of database.

D.Transaction logging can only be disabled per document, not for an entire database.

## **Correct Answers: A**

- 7: Which of the following mail features is not available in the basic version of the Lotus Notes client?
- A.Message recall
- **B.**Attention indicators
- C.Choice of preview pane location
- D.Reply to all without attachments

**Correct Answers: C** 

- 8: The Smart Upgrade function can be configured to adjust an installation between just the Notes client or all clients automatically. Where is the parameter read to make this automatic adjustment?
- A.The Notes client notes.ini file
- B.The Domino server notes.ini file that holds the Smart Upgrade database
- C.The server document for the server that holds the Smart Upgrade database
- D.The server configuration document for the server that holds the Smart Upgrade database

**Correct Answers: A** 

- 9: When installing the Notes client, what documents are created by default that contain communication, Java applet security and port information?
- A.Account
- **B.Location**
- C.Connection
- D.Certificate

Correct Answers: B

- 10: You are enabling a policy for the Productivity Tools. Which of the following is NOT available to configure in this policy?
- A.The ability to open SmartSuite files
- B.The ability to allow the user to run macros
- C.The ability to allow the use of Productivity Tools
- D.The ability to restrict attaching Productivity Tool documents

Correct Answers: D